# **Flask-Resize Documentation**

*Release 2.0.4*

**Jacob Magnusson**

**Dec 19, 2017**

# **Contents**

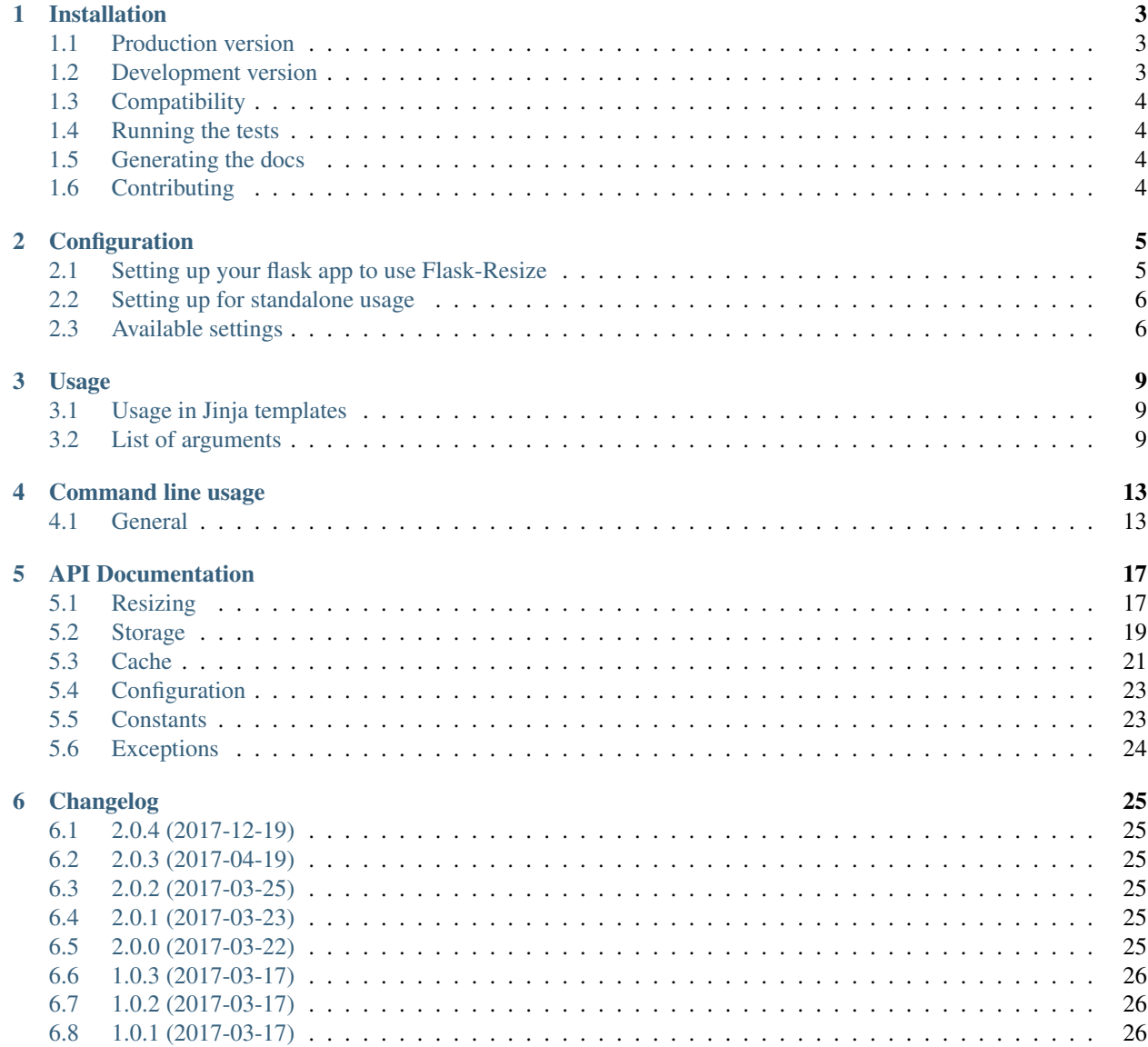

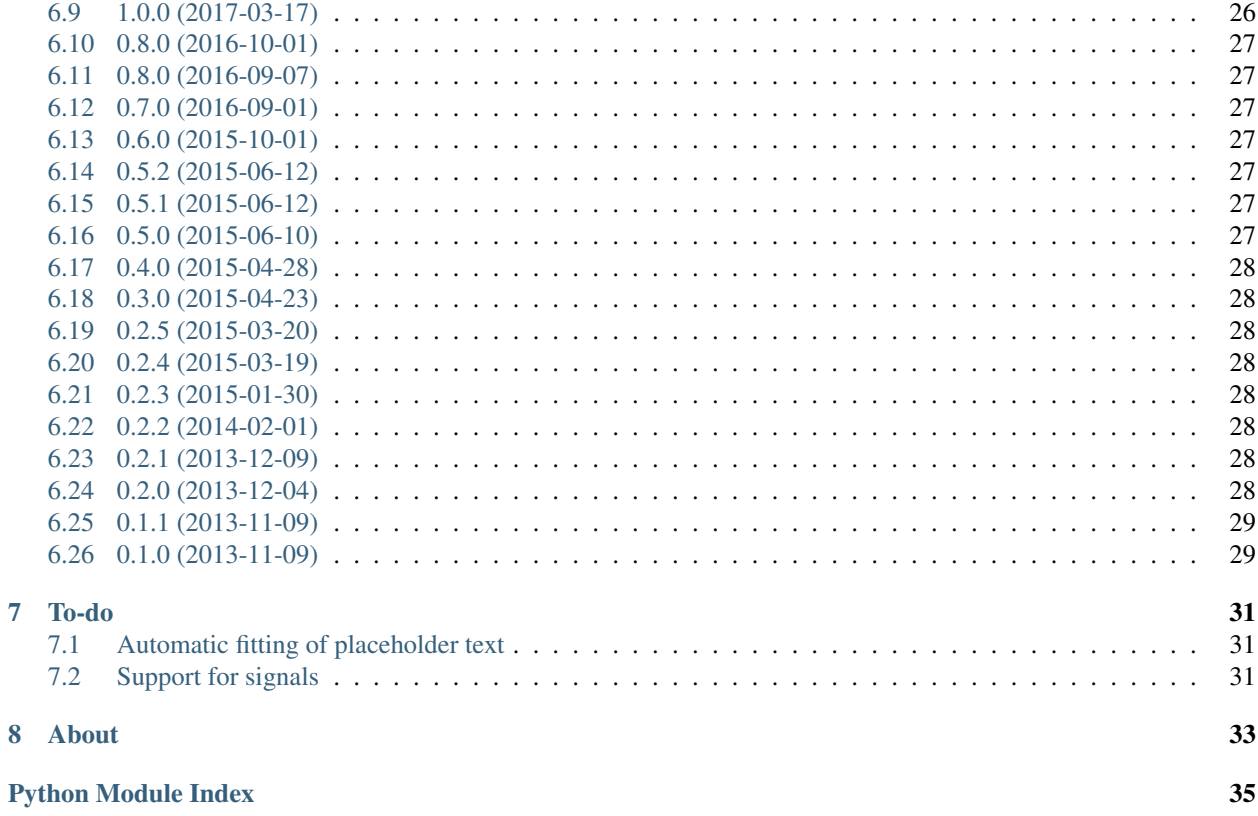

Flask extension for resizing images in code and templates. Can convert from JPEG|PNG|SVG to JPEG|PNG, resize to fit and crop. File-based and S3-based storage options are available.

# Installation

## <span id="page-6-1"></span><span id="page-6-0"></span>**1.1 Production version**

Recommended install with all features (Redis cache + S3 storage + SVG if py3.4+):

```
pip install flask-resize[full]
```
Other alternatives:

```
# File-based storage only
pip install flask-resize
# With S3 storage support
pip install flask-resize[s3]
# With Redis caching
pip install flask-resize[redis]
# With SVG source file support (only available with py3.4+)
pip install flask-resize[svg]
# Or any combination of above. E.g:
pip install flask-resize[s3,redis]
```
# <span id="page-6-2"></span>**1.2 Development version**

pip install -e git+https://github.com/jmagnusson/flask-resize**@master**#egg=Flask-Resize

### <span id="page-7-0"></span>**1.3 Compatibility**

Tested with Python 2.7/3.4/3.5/3.6/pypy and latest version of Flask.

Should work well on most Linux and MacOS versions.

Windows is supported on paper with the full test suite running smoothly, but the package needs some real world usage on Windows though. Please report any issues you might find to the Github issues page. Any feedback is welcome!

### <span id="page-7-1"></span>**1.4 Running the tests**

```
git clone https://github.com/jmagnusson/Flask-Resize.git
cd Flask-Resize
pip install tox
tox
```
You can also run the tests inside docker:

```
docker-compose --build up
```
Or to run a single python version's tests:

```
docker-compose run py36
```
Note that the tests in docker are run with all dependencies installed. See docker-compose.yml for more info.

### <span id="page-7-2"></span>**1.5 Generating the docs**

```
git clone https://github.com/jmagnusson/Flask-Resize.git
cd Flask-Resize
pip install -r requirements_docs.txt
python manage.py docs clean build serve
```
Now you should be able to view the docs @ [localhost:8000.](http://localhost:8000)

# <span id="page-7-3"></span>**1.6 Contributing**

Fork the code [on the Github project page](https://github.com/jmagnusson/flask-resize) then:

```
git clone git@github.com:YOUR_USERNAME/Flask-Resize.git
cd Flask-Resize
pip install '.[full,test,test_s3]' -r requirements_docs.txt
git checkout -b my-fix
# Create your fix and add any tests if deemed necessary.
# Run the test suite to make sure everything works smooth.
py.test
git commit -am 'My fix!'
git push
```
Now you should see a box on the [project page](https://github.com/jmagnusson/flask-resize) with which you can create a pull request.

### **Configuration**

## <span id="page-8-1"></span><span id="page-8-0"></span>**2.1 Setting up your flask app to use Flask-Resize**

Using direct initialization:

```
import flask
import flask_resize
app = flask.Flask(__name__)
app.config['RESIZE_URL'] = 'https://mysite.com/'
app.config['RESIZE_ROOT'] = '/home/user/myapp/images'
```
Using the app factory pattern:

resize = flask\_resize.Resize(app)

```
import flask
import flask_resize
resize = flask_resize.Resize()
def create_app(**config_values):
   app = \text{flask.Flask}()app.config.update(**config_values)
    resize.init_app(app)
    return app
# And later on...
app = create_app(
   RESIZE_URL='https://mysite.com/',
    RESIZE_ROOT='/home/user/myapp/images'
)
```
### <span id="page-9-0"></span>**2.2 Setting up for standalone usage**

One doesn't actually need to involve Flask at all to utilize the resizing (perhaps one day we'll break out the actual resizing into its own package). E.g:

```
import flask_resize
config = flask_resize.configuration.Config(
   url='https://mysite.com/',
    root='/home/user/myapp/images',
)
resize = flask_resize.make_resizer(config)
```
New in version 2.0.0: Standalone mode was introduced

### <span id="page-9-1"></span>**2.3 Available settings**

### **2.3.1 Required for file storage**

You need to set at least two configuration options when using the default  $file$  storage:

```
# Where your media resides
RESIZE_ROOT = '/path/to/your/media/root/'
# The URL where your media is served at. For the best performance you
# should serve your media with a proper web server, under a subdomain
# and with cookies turned off.
RESIZE_URL = 'http://media.yoursite.com/'
```
#### **2.3.2 Required for s3 storage**

For Amazon S3 storage you only need to do the following if you've already configured Amazon Web Services with aws configure (or similar). Default section configuration can then be extracted using the included botocore package.

```
RESIZE_STORAGE_BACKEND = 's3'
RESIZE_S3_BUCKET = 'mybucket'
```
If you haven't done so then you need to manually specify the following options in addition to above:

```
RESIZE_S3_ACCESS_KEY = 'dq8rJLaMtkHEze4example3C1V'
RESIZE_S3_SECRET_KEY = 'MC9T4tRqXQexample3d1l7C9sG3M9qes0VEHiNJTG24q4a5'
RESIZE_S3_REGION = 'eu-central-1'
```
New in version 1.0.0: RESIZE\_S3\_ACCESS\_KEY, RESIZE\_S3\_SECRET\_KEY and RESIZE\_S3\_BUCKET were added.

New in version 1.0.1: RESIZE\_S3\_REGION was added.

### **2.3.3 Optional**

There are also some optional settings. They are listed below, with their default values.

```
# Where the resized images should be saved. Relative to `RESIZE_ROOT`
# if using the file-based storage option.
RESIZE_TARGET_DIRECTORY = 'resized-images'
# Set to False if you want Flask-Resize to create sub-directories for
# each resize setting instead of using a hash.
RESIZE_HASH_FILENAME = True
# Change if you want to use something other than sha1 for your hashes.
# Supports all methods that hashlib supports.
RESIZE_HASH_METHOD = 'sha1'
# Useful when testing. Makes Flask-Resize skip all processing and just
# return the original image URL.
RESIZE_NOOP = False
# Which backend to store files in. Defaults to the `file` backend.
# Can be either `file` or `s3`.
RESIZE STORAGE BACKEND = 'file'
# Which cache store to use. Currently only redis is supported (`pip install
# flask-resize[redis]`), and will be configured automatically if the
# package is installed and `RESIZE_CACHE_STORE` hasn't been set
# explicitly. Otherwise a no-op cache is used.
RESIZE_CACHE_STORE = 'noop' if redis is None else 'redis'
# Which host to use for redis if it is enabled with `RESIZE_CACHE_STORE`
# This can also be a pre-configured `redis.StrictRedis` instance, in which
# case the redis options below are ignored by Flask-Resize.
RESIZE_REDIS_HOST = 'localhost'
# Which port to use for redis if it is enabled with `RESIZE_CACHE_STORE`
RESIZE_REDIS_PORT = 6379
# Which db to use for redis if it is enabled with `RESIZE_CACHE_STORE`
RESIZE_REDIS_DB = 0
# Which password to use for redis if it is enabled with `RESIZE_CACHE_STORE`..
˓→Defaults to not using a password.
RESIZE_REDIS_PASSWORD = None
# Which key to use for redis if it is enabled with `RESIZE_CACHE_STORE`
RESIZE_REDIS_KEY = 0
# If True then GenerateInProgress exceptions aren't swallowed. Default is
# to only raise these exceptions when Flask is configured in debug mode.
RESIZE_RAISE_ON_GENERATE_IN_PROGRESS = app.debug
```
New in version 0.4.0: RESIZE\_NOOP was added.

New in version 1.0.0: RESIZE\_CACHE\_STORE, RESIZE\_REDIS\_HOST, RESIZE\_REDIS\_PORT, RESIZE\_REDIS\_DB and RESIZE\_REDIS\_KEY were added.

New in version 1.0.2: RESIZE\_STORAGE\_BACKEND was added.

New in version 1.0.4: RESIZE\_RAISE\_ON\_GENERATE\_IN\_PROGRESS was added.

New in version 2.0.3: RESIZE\_REDIS\_PASSWORD was added.

### Usage

### <span id="page-12-1"></span><span id="page-12-0"></span>**3.1 Usage in Jinja templates**

After having *[installed](#page-6-0)* and *[configured](#page-8-0)* Flask-Resize in your app the resize filter should be available in your code and jinja templates.

To generate an image from the supplied image URL that will fit within an area of 600px width and 400px height:

resized\_url = resize(original\_image\_url, '600x400')

Resize and crop so that the image will fill the entire area:

resized\_url = resize(original\_image\_url, '300x300', fill=1)

Convert to JPG:

resized\_url = resize(original\_image\_url, '300x300', format='jpg')

The function will also be available in your jinja templates as a filter, where you'll call the resize filter like this:

<img src="{{ original\_image\_url|resize('300x300', format='jpg') }}" alt="My kittens">

### <span id="page-12-2"></span>**3.2 List of arguments**

### <span id="page-12-3"></span>**3.2.1 dimensions**

Default: Keep original dimensions

Can be either a string or a two item list. The format when using a string is any of  $\langle width \rangle \times \langle height \rangle$ ,  $\langle width \rangle$ or  $x$ <height>. If width or height is left out they will be determined from the ratio of the original image. If both width and height are supplied then the output image will be within those boundries.

### **3.2.2 placeholder**

Default: False

A placeholder image will be returned if the image couldn't be generated. The placeholder will contain text specifying dimensions, and reason for image not being generated (either empty image path or <filepath> does not exist)

### **3.2.3 format**

Default: Keep original format

If you want to change the format. A white background color is applied when a transparent image is converted to JPEG, or the color specified with bgcolor. Available formats are PNG and JPEG at the moment. Defaults to using the same format as the original.

### **3.2.4 bgcolor**

Default: Don't add a background color

Adds a background color to the image. Can be in any of the following formats:

- #333
- #333333
- 333
- 333333
- $\bullet$  (51, 51, 51)

### **3.2.5 quality**

Default: 80

Only matters if output format is jpeg. Quality of the output image. 0-100.

### **3.2.6 upscale**

Default: True

Disable if you don't want the original image to be upscaled if the dimensions are smaller than those of dimensions.

### **3.2.7 fill**

Default: False

The default is to keep the ratio of the original image. With  $f$ ill it will crop the image after resizing so that it will have exactly width and height as specified.

### **3.2.8 progressive**

Default: True

Whether to use progressive or not. Only matters if the output format is jpeg. [Article about progressive JPEGs.](http://www.yuiblog.com/blog/2008/12/05/imageopt-4/)

### Command line usage

### <span id="page-16-1"></span><span id="page-16-0"></span>**4.1 General**

When installing flask-resize with pip you'll get a command installed along it called flask-resize. See below for the sub commands and what they're used for.

### **4.1.1 Usage**

usage: flask-resize [-h] {generate, list, sync, clear} ...

#### **Sub-commands:**

#### **generate**

Generate images passed in through stdin. Return URL for resulting image

Useful to generate images outside of the regular request/response cycle of a web app = happier visitors who don't have to wait until image processing by Flask-Resize completes. Care has to be taken so that the exact same arguments are passed in as what is specified in code/templates - the smallest difference in passed in options will cause flask resize to generate a new image.

Use GNU Parallel or similar tool to parallelize the generation

```
flask-resize generate [-h] [-d DIMENSIONS] [-f FORMAT] [-q QUALITY] [-F]
                      [-b BGCOLOR] [-u] [--progressive] [--placeholder]
                      filename
```
#### **Positional Arguments**

filename None

### **Named Arguments**

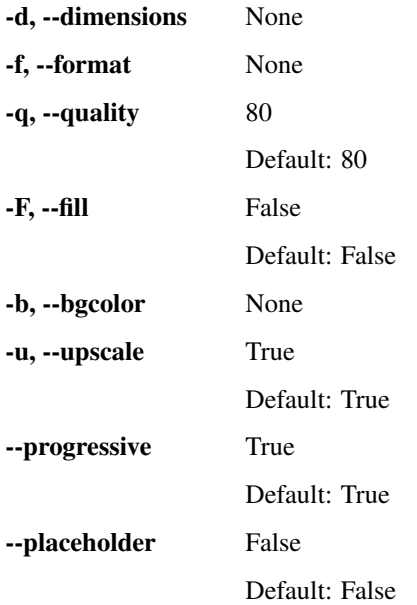

#### **list**

#### Undocumented

```
flask-resize list [-h] {cache,images} ...
```
#### **Sub-commands:**

#### **cache**

List all items found in cache

flask-resize list cache [-h]

#### **images**

List all generated images found in storage backend

flask-resize list images [-h]

### **sync**

#### Undocumented

flask-resize sync [-h] {cache} ...

#### **Sub-commands:**

#### **cache**

Syncs paths stored in the cache backend with what's in the storage backend

Useful when the storage backend destination is shared between multiple environments. One use case is when one has synced generated imagery from production into one's development environment (for example with *aws s3 sync –delete s3://prod-bucket s3://my-dev-bucket*). The cache can then be synced with what's been added/removed from the bucket *my-dev-bucket*.

flask-resize sync cache [-h]

#### **clear**

#### Undocumented

flask-resize clear [-h] {cache,images,all} ...

#### **Sub-commands:**

#### **cache**

Clear the cache backend from generated images' paths

```
flask-resize clear cache [-h]
```
#### **images**

Delete all generated images from the storage backend

flask-resize clear images [-h]

#### **all**

#### Clear both the cache and all generated images

flask-resize clear all [-h]

### API Documentation

### <span id="page-20-2"></span><span id="page-20-1"></span><span id="page-20-0"></span>**5.1 Resizing**

**class** flask\_resize.resizing.**Resize**(*app=None*)

Used for initializing the configuration needed for the  $Resizer$  instance, and for the jinja filter to work in the flask app.

**Parameters app** (Any [\[flask.Flask,](http://flask.pocoo.org/docs/0.10/api/#flask.Flask) [None\]](https://docs.python.org/3.4/library/constants.html#None)) – A Flask app can be passed in immediately if not using the app factory pattern.

**init\_app**(*app*)

Initialize Flask-Resize

Parameters app ([flask.Flask](http://flask.pocoo.org/docs/0.10/api/#flask.Flask)) – The Flask app to configure.

Raises [RuntimeError](https://docs.python.org/3.4/library/exceptions.html#RuntimeError) - A setting wasn't specified, or was invalid.

**class** flask\_resize.resizing.**Resizer**(*storage\_backend*, *cache\_store*, *base\_url*, *name\_hashing\_method='sha1'*, *target\_directory='resized-images'*, *raise\_on\_generate\_in\_progress=False*, *noop=False*)

Factory for creating the resize function

**\_\_call\_\_**(*image\_url*, *dimensions=None*, *format=None*, *quality=80*, *fill=False*, *bgcolor=None*, *upscale=True*, *progressive=True*, *placeholder=False*)

Method for resizing, converting and caching images

Parameters

- **image\_url** ([str](https://docs.python.org/3.4/library/stdtypes.html#str)) URL for the image to resize. A URL relative to *base\_url*
- **dimensions** (str, Sequence[[int](https://docs.python.org/3.4/library/functions.html#int), [int](https://docs.python.org/3.4/library/functions.html#int)]) Width and height to use when generating the new image. Uses the format of parse\_dimensions(). No resizing is done if None is passed in.
- **format** (Optional[[str](https://docs.python.org/3.4/library/stdtypes.html#str)]) Format to convert into. Defaults to using the same format as the original image. An exception to this default is when the source image is of type SVG/SVGZ, then PNG is used as default.
- <span id="page-21-0"></span>• **quality**  $(int)$  $(int)$  $(int)$  – Quality of the output image, if the format is JPEG. Defaults to 80.
- **fill** ([bool](https://docs.python.org/3.4/library/functions.html#bool)) Fill the entire width and height that was specified if True, otherwise keep the original image dimensions. Defaults to False.
- **bgcolor** (Optional[[str](https://docs.python.org/3.4/library/stdtypes.html#str)]) If specified this color will be used as background.
- **upscale** ([bool](https://docs.python.org/3.4/library/functions.html#bool)) Whether or not to allow the image to become bigger than the original if the request width and/or height is bigger than its dimensions. Defaults to True.
- **progressive** ([bool](https://docs.python.org/3.4/library/functions.html#bool)) Whether to use progressive encoding or not when JPEG is the output format. Defaults to True.
- **placeholder** ([bool](https://docs.python.org/3.4/library/functions.html#bool)) Whether to show a placeholder if the specified image\_url couldn't be found.

#### Raises

- exc.EmptyImagePathError If an empty image path was received.
- exc.ImageNotFoundError If the image could not be found.
- exc.MissingDimensionsError If fill argument was True, but width or height was not passed.

Returns URL to the generated and cached image.

#### Return type [str](https://docs.python.org/3.4/library/stdtypes.html#str)

Usage: Generate an image from the supplied image URL that will fit within an area of 600px width and 400px height:

resize('somedir/kittens.png', '600x400')

Resize and crop so that the image will fill the entire area:

```
resize('somedir/kittens.png', '300x300', fill=1)
```
Convert to JPG:

```
resize('somedir/kittens.png', '300x300', format='jpg')
```

```
flask_resize.resizing.create_placeholder_image(width=None, height=None, mes-
```
Create a placeholder image that specified its width and height, and an optional text.

#### **Parameters**

• **width** (Optional[[str](https://docs.python.org/3.4/library/stdtypes.html#str)]) – Width to use for the image. Will use *height* if not provided.

*sage=None*)

- **height** (Optional[[str](https://docs.python.org/3.4/library/stdtypes.html#str)]) Height to use for the image. Will use *width* if not provided.
- **message** (Optional[[str](https://docs.python.org/3.4/library/stdtypes.html#str)]) Text to add to the center of the placeholder image.

Raises exc.MissingDimensionsError – If neither *width* nor *height* are provided.

Returns The placeholder image.

```
Return type PIL.Image
```

```
flask_resize.resizing.format_to_ext(format)
     Return the file extension to use for format
```
<span id="page-22-2"></span>flask\_resize.resizing.**image\_data**(*img*, *format*, *\*\*save\_options*) Save a PIL Image instance and return its byte contents

flask\_resize.resizing.**make\_opaque**(*img*, *bgcolor*)

Apply a background color to image

#### **Parameters**

- **img** (PIL. Image) Image to alter.
- **bgcolor**  $(str)$  $(str)$  $(str)$  A parse\_rgb() parseable value to use as background color.

Returns A new image with the background color applied.

#### Return type [PIL.Image](https://pillow.readthedocs.io/en/4.0.x/reference/Image.html#module-PIL.Image)

```
flask_resize.resizing.make_resizer(config)
    Resizer instance factory
```
### <span id="page-22-0"></span>**5.2 Storage**

```
class flask_resize.storage.FileStorage(base_path)
```
Local file based storage

Note that to follow the same convention as for *S3Storage*, all methods' passed in and extracted paths must use forward slash as path separator. the path separator. The only exception is the *base\_path* passed in to the constructor.

**Parameters base\_path** ( $str$ ) – The directory where files will be read from and written to. Expected to use the local OS's path separator.

#### **delete**(*key*)

Delete file at specified key

**Parameters key**  $(str)$  $(str)$  $(str)$  – The key / relative file path to delete

#### **delete\_tree**(*subdir*)

Recursively deletes all regular files in specified sub-directory

**Parameters subdir**  $(str)$  $(str)$  $(str)$  – The subdirectory to delete files in

Returns Yields deleted subdirectory's filenames

Return type Generator[\[str,](https://docs.python.org/3.4/library/stdtypes.html#str) [str,](https://docs.python.org/3.4/library/stdtypes.html#str) [None\]](https://docs.python.org/3.4/library/constants.html#None)

#### **exists**(*key*)

Check if the key exists in the backend

**Parameters**  $\textbf{key}(str)$  $\textbf{key}(str)$  $\textbf{key}(str)$  **– The key / relative file path to check** 

Returns Whether the file exists or not

Return type [bool](https://docs.python.org/3.4/library/functions.html#bool)

#### **get**(*key*)

Get binary file data for specified key

**Parameters key**  $(str)$  $(str)$  $(str)$  – The key / relative file path to get data for

Returns The file's binary data

Return type [bytes](https://docs.python.org/3.4/library/functions.html#bytes)

#### <span id="page-23-1"></span>**list\_tree**(*subdir*)

Recursively yields all regular files' names in a sub-directory of the storage backend.

Keys/filenames are returned *self.base\_path*-relative, and uses forward slash as a path separator, regardless of OS.

**Parameters subdir**  $(str)$  $(str)$  $(str)$  – The subdirectory to list paths for

Returns Yields subdirectory's filenames

Return type Generator[\[str,](https://docs.python.org/3.4/library/stdtypes.html#str) [str,](https://docs.python.org/3.4/library/stdtypes.html#str) [None\]](https://docs.python.org/3.4/library/constants.html#None)

#### **save**(*key*, *bdata*)

Store binary file data at specified key

#### Parameters

- **key**  $(str)$  $(str)$  $(str)$  The key / relative file path to store data at
- $\bullet$  **bdata** (*[bytes](https://docs.python.org/3.4/library/functions.html#bytes)*) The file data

<span id="page-23-0"></span>**class** flask\_resize.storage.**S3Storage**(*bucket*, *access\_key=None*, *secret\_key=None*, *region\_name=None*, *file\_acl='public-read'*)

Amazon Web Services S3 based storage

#### **Parameters**

- **bucket**  $(str)$  $(str)$  $(str)$  Bucket name
- **access\_key** (Any [\[str,](https://docs.python.org/3.4/library/stdtypes.html#str) [None\]](https://docs.python.org/3.4/library/constants.html#None)) The access key. Defaults to reading from the local AWS config.
- **secret\_key** (Any [\[str,](https://docs.python.org/3.4/library/stdtypes.html#str) [None\]](https://docs.python.org/3.4/library/constants.html#None)) The secret access key. Defaults to reading from the local AWS config.
- **region\_name** (Any [\[str,](https://docs.python.org/3.4/library/stdtypes.html#str) [None\]](https://docs.python.org/3.4/library/constants.html#None)) The name of the bucket's region. Defaults to reading from the local AWS config.
- **file\_acl** ([str](https://docs.python.org/3.4/library/stdtypes.html#str)) The ACL to set on uploaded images. Defaults to "public-read"

#### **base\_url**

The base URL for the storage's bucket

Returns The URL

Return type [str](https://docs.python.org/3.4/library/stdtypes.html#str)

**delete**(*relative\_path*)

Delete file at specified key

**Parameters key**  $(str)$  $(str)$  $(str)$  – The key to delete

#### **delete\_tree**(*subdir*)

Recursively deletes all keys in specified sub-directory (prefix)

**Parameters subdir**  $(str)$  $(str)$  $(str)$  – The subdirectory to delete keys in

Returns Yields subdirectory's deleted keys

Return type Generator[\[str,](https://docs.python.org/3.4/library/stdtypes.html#str) [str,](https://docs.python.org/3.4/library/stdtypes.html#str) [None\]](https://docs.python.org/3.4/library/constants.html#None)

#### **exists**(*relative\_path*)

Check if the key exists in the backend

**Parameters key**  $(str)$  $(str)$  $(str)$  – The key to check

Returns Whether the key exists or not

#### Return type [bool](https://docs.python.org/3.4/library/functions.html#bool)

<span id="page-24-4"></span>**get**(*relative\_path*)

Get binary file data for specified key

**Parameters**  $\textbf{key}(str)$  $\textbf{key}(str)$  $\textbf{key}(str)$  **– The key to get data for** 

Returns The file's binary data

Return type [bytes](https://docs.python.org/3.4/library/functions.html#bytes)

#### **list\_tree**(*subdir*)

Recursively yields all keys in a sub-directory of the storage backend

**Parameters subdir**  $(str)$  $(str)$  $(str)$  – The subdirectory to list keys for

Returns Yields subdirectory's keys

Return type Generator[\[str,](https://docs.python.org/3.4/library/stdtypes.html#str) [str,](https://docs.python.org/3.4/library/stdtypes.html#str) [None\]](https://docs.python.org/3.4/library/constants.html#None)

**save**(*relative\_path*, *bdata*) Store binary file data at specified key

#### Parameters

- **key**  $(str)$  $(str)$  $(str)$  The key to store data at
- **bdata** ([bytes](https://docs.python.org/3.4/library/functions.html#bytes)) The file data
- <span id="page-24-1"></span>**class** flask\_resize.storage.**Storage**(*\*args*, *\*\*kwargs*) Storage backend base class
- flask\_resize.storage.**make**(*config*) Generate storage backend from supplied config

**Parameters config**  $(dict)$  $(dict)$  $(dict)$  – The config to extract settings from

Returns A [Storage](#page-24-1) sub-class, based on the *RESIZE\_STORAGE\_BACKEND* value.

Return type Any[*[FileStorage](#page-22-1)*, *[S3Storage](#page-23-0)*]

Raises [RuntimeError](https://docs.python.org/3.4/library/exceptions.html#RuntimeError) – If another *RESIZE\_STORAGE\_BACKEND* value was set

### <span id="page-24-0"></span>**5.3 Cache**

<span id="page-24-2"></span>**class** flask\_resize.cache.**Cache**

Cache base class

<span id="page-24-3"></span>**class** flask\_resize.cache.**NoopCache** No-op cache, just to get the same API regardless of whether cache is used or not.

**add**(*unique\_key*) Add key to cache

**Parameters unique\_key**  $(str)$  $(str)$  $(str)$  – Add this key to the cache

Returns Whether key was added or not

Return type [bool](https://docs.python.org/3.4/library/functions.html#bool)

**all**()

List all keys in cache

Returns All the keys in the set, as a list

#### Return type List[\[str\]](https://docs.python.org/3.4/library/stdtypes.html#str)

#### <span id="page-25-1"></span>**clear**()

Remove all keys from cache

Returns Whether any keys were removed or not

#### Return type [bool](https://docs.python.org/3.4/library/functions.html#bool)

**exists**(*unique\_key*)

Check if key exists in cache

Parameters unique\_key ([str](https://docs.python.org/3.4/library/stdtypes.html#str)) – Unique key to check for

Returns Whether key exist in cache or not

Return type [bool](https://docs.python.org/3.4/library/functions.html#bool)

**remove**(*unique\_key*)

Remove key from cache

**Parameters unique\_key**  $(str)$  $(str)$  $(str)$  – Remove this key from the cache

Returns Whether key was removed or not

#### Return type [bool](https://docs.python.org/3.4/library/functions.html#bool)

**transaction**(*unique\_key*, *ttl=600*) No-op context-manager for transactions. Always yields *True*.

<span id="page-25-0"></span>**class** flask\_resize.cache.**RedisCache**(*host='localhost'*, *port=6379*, *db=0*, *password=None*,

*key='flask-resize'*)

A Redis-based cache that works with a single set-type key

Basically just useful for checking whether an expected value in the set already exists (which is exactly what's needed in Flask-Resize)

**add**(*unique\_key*)

Add key to cache

**Parameters unique\_key**  $(str)$  $(str)$  $(str)$  – Add this key to the cache

Returns Whether key was added or not

Return type [bool](https://docs.python.org/3.4/library/functions.html#bool)

#### **all**()

List all keys in cache

Returns All the keys in the set, as a list

Return type List[\[str\]](https://docs.python.org/3.4/library/stdtypes.html#str)

#### **clear**()

Remove all keys from cache

Returns Whether any keys were removed or not

Return type [bool](https://docs.python.org/3.4/library/functions.html#bool)

**exists**(*unique\_key*)

Check if key exists in cache

Parameters unique\_key ([str](https://docs.python.org/3.4/library/stdtypes.html#str)) – Unique key to check for

Returns Whether key exist in cache or not

Return type [bool](https://docs.python.org/3.4/library/functions.html#bool)

<span id="page-26-2"></span>**remove**(*unique\_key*) Remove key from cache

**Parameters unique\_key**  $(str)$  $(str)$  $(str)$  – Remove this key from the cache

Returns Whether key was removed or not

Return type [bool](https://docs.python.org/3.4/library/functions.html#bool)

**transaction**(*unique\_key*, *ttl=600*)

Context-manager to use when it's important that no one else handles *unique\_key* at the same time (for example when saving data to a storage backend).

#### Parameters

- **unique\_key**  $(str)$  $(str)$  $(str)$  The unique key to ensure atomicity for
- **ttl** ([int](https://pillow.readthedocs.io/en/4.0.x/reference/ImageMath.html#int)) Time before the transaction is deemed irrelevant and discarded from cache. Is only relevant if the host forcefully restarts.

#### flask\_resize.cache.**make**(*config*)

Generate cache store from supplied config

**Parameters config**  $(dict)$  $(dict)$  $(dict)$  – The config to extract settings from

Returns A [Cache](#page-24-2) sub-class, based on the *RESIZE\_CACHE\_STORE* value.

Return type Any[*[RedisCache](#page-25-0)*, *[NoopCache](#page-24-3)*]

Raises [RuntimeError](https://docs.python.org/3.4/library/exceptions.html#RuntimeError) – If another *RESIZE\_CACHE\_STORE* value was set

### <span id="page-26-0"></span>**5.4 Configuration**

```
class flask_resize.configuration.Config(**config)
```
The main configuration entry point

**classmethod from\_dict**(*dct*, *default\_overrides=None*) Turns a dictionary with *RESIZE\_* prefix config options into lower-case keys on this object.

**Parameters** 

- **dct** ([dict](https://docs.python.org/3.4/library/stdtypes.html#dict)) The dictionary to get explicitly set values from
- default\_overrides (Any [\[dict,](https://docs.python.org/3.4/library/stdtypes.html#dict) [None\]](https://docs.python.org/3.4/library/constants.html#None)) A dictionary with default overrides, where all declared keys' values will be used as defaults instead of the "app default", in case a setting wasn't explicitly added to config.

### <span id="page-26-1"></span>**5.5 Constants**

```
flask_resize.constants.DEFAULT_NAME_HASHING_METHOD = 'sha1'
    Default filename hashing method for generated images
flask_resize.constants.DEFAULT_REDIS_KEY = 'flask-resize'
    Default key to store redis cache as
flask_resize.constants.DEFAULT_TARGET_DIRECTORY = 'resized-images'
    Default target directory for generated images
flask_resize.constants.JPEG = 'JPEG'
    JPEG format
```

```
flask_resize.constants.PNG = 'PNG'
    PNG format
flask_resize.constants.SUPPORTED_OUTPUT_FILE_FORMATS = ('JPEG', 'PNG')
    Image formats that can be generated
```

```
flask_resize.constants.SVG = 'SVG'
    SVG format
```
## <span id="page-27-0"></span>**5.6 Exceptions**

- **exception** flask\_resize.exc.**Boto3ImportError** Raised when S3 is configured, but the *boto3* library is not installed.
- **exception** flask\_resize.exc.**CacheMiss** Raised when a cached image path could not be found
- **exception** flask\_resize.exc.**CairoSVGImportError** Raised when an SVG input file is encountered but CairoSVG is not installed.

```
exception flask_resize.exc.EmptyImagePathError
    Raised if an empty image path was encountered.
```
- **exception** flask\_resize.exc.**GenerateInProgress** The image is currently being generated
- **exception** flask\_resize.exc.**ImageNotFoundError** Raised if the image could not be fetched from storage.
- **exception** flask\_resize.exc.**InvalidDimensionsError** Raised when a dimension string/tuple is improperly specified.
- **exception** flask\_resize.exc.**InvalidResizeSettingError** Raised when a resize argument such as if *width* was invalid.
- **exception** flask\_resize.exc.**MissingDimensionsError** Raised when width and/or height is missing.
- **exception** flask\_resize.exc.**RedisImportError** Raised when Redis cache is configured, but the *redis* library is not installed.
- **exception** flask\_resize.exc.**UnsupportedImageFormatError** Raised when an unsupported output image format is encountered.

## Changelog

### <span id="page-28-1"></span><span id="page-28-0"></span>**6.1 2.0.4 (2017-12-19)**

• Feature Add the ability to pass in a pre-configured redis host with option *RESIZE\_REDIS\_HOST*.

### <span id="page-28-2"></span>**6.2 2.0.3 (2017-04-19)**

• Feature *RESIZE\_REDIS\_PASSWORD* added

### <span id="page-28-3"></span>**6.3 2.0.2 (2017-03-25)**

• Bugfix *RESIZE\_RAISE\_ON\_GENERATE\_IN\_PROGRESS* wasn't respected - error was always raised.

## <span id="page-28-4"></span>**6.4 2.0.1 (2017-03-23)**

• Bugfix *s3* was erroneously added as a dependency instead of *boto3* in the recommended installation option *flask-resize[full]*

### <span id="page-28-5"></span>**6.5 2.0.0 (2017-03-22)**

- Feature Added commands for generating images, listing/clearing cache and generated images (see *[Command](#page-16-0) [line usage](#page-16-0)*)
- Feature Ability to run resizing without a Flask app being involved (see *[Setting up for standalone usage](#page-9-0)*)
- Enhancement Windows is now supported, at least on paper. The test suite runs on a Windows host after each pushed commit, using the excellent CI service AppVeyor. The project still needs some real world usage though. Please report any issues you might find to the Github issues page. (see *[Compatibility](#page-7-0)*)
- Enhancement *dimensions* is now an optional argument. Useful when just converting to a different format for example. (see *[dimensions](#page-12-3)*)
- Enhancement Added some basic logging statements for debugging purposes
- **Enhancement** Pypy and Python 3.6 are now officially supported
- Bugfix Concurrent generation of the same image wasn't handled properly
- Bugfix There was a logic error when installing *flask-resize[full]*. *redis* and *s3* weren't installed below python3.4.
- Breaking *flask\_resize.resize* is no longer available. It's instead accessible when creating the Flask app extension. I.e: *resize = flask\_resize.Resize(app)* or *resize = flask\_resize.Resize(); resize.init\_app(app)*

## <span id="page-29-0"></span>**6.6 1.0.3 (2017-03-17)**

• Improvement Add image to cache when the path is found while checking for its existence, even though it wasn't in the local cache since before. This way a path can be cached even though the generation was done on another computer, or after the local cache has been cleared.

# <span id="page-29-1"></span>**6.7 1.0.2 (2017-03-17)**

- Breaking Removed option *RESIZE\_USE\_S3* and replaced it with *RESIZE\_STORAGE\_BACKEND*, more explicit and simple.
- Improvement Automatically load *RESIZE\_S3\_ACCESS\_KEY*, *RESIZE\_S3\_SECRET\_KEY* and *RE-SIZE\_S3\_REGION* settings using *botocore.session*, in case they are not explicitly specified.

### <span id="page-29-2"></span>**6.8 1.0.1 (2017-03-17)**

• Improvement Added the option *RESIZE\_S3\_REGION*. Can be set if the S3 region has to be specified manually for some reason.

### <span id="page-29-3"></span>**6.9 1.0.0 (2017-03-17)**

Flask-Resize 1.0

The big changes are:

- Feature Support Amazon S3 as a storage backend
- Feature Support Redis caching. The usefulness of this is threefold:
	- 1. When using S3 as a storage backend to save on HTTP requests
	- 2. No need to check if file exists on file storage backends perhaps noticable on servers with slow disk IO
	- 3. Much lower chance of multiple threads/processes trying to generate the same image at the same time.
- Breaking Please note that this release forces all generated images to be recreated because of a change in the creation of the "unique key" which is used to determine if the image has already been generated.
- Breaking Drop RESIZE\_HASH\_FILENAME as an option always hash the cache object's filename. Less moving parts in the machinery.
- Breaking Rename RESIZE\_CACHE\_DIR to RESIZE\_TARGET\_DIRECTORY to better reflect what the setting does, now that we have Redis caching.
- Breaking Use SHA1 as default filename hashing method for less likelyhood of collision

# <span id="page-30-0"></span>**6.10 0.8.0 (2016-10-01)**

• Improvement Release as a universal python wheel

## <span id="page-30-1"></span>**6.11 0.8.0 (2016-09-07)**

• Feature Support SVG as input format by utilizing [CairoSVG][\(http://cairosvg.org/\)](http://cairosvg.org/).

# <span id="page-30-2"></span>**6.12 0.7.0 (2016-09-01)**

- Improvement Keep ICC profile from source image
- Minor fix Clarify that Python 3.5 is supported

### <span id="page-30-3"></span>**6.13 0.6.0 (2015-10-01)**

• Bugfix Fill doesn't cut the image any more

# <span id="page-30-4"></span>**6.14 0.5.2 (2015-06-12)**

• Bugfix Fix Python 2 regression

# <span id="page-30-5"></span>**6.15 0.5.1 (2015-06-12)**

- Improvement Tests that actually convert images with the flask\_resize.resize() command.
- Improvement Validates that RESIZE\_ROOT and RESIZE\_URL are strings.

# <span id="page-30-6"></span>**6.16 0.5.0 (2015-06-10)**

- Improvement Proper documentation, hosted on RTD
- Improvement Properly documented all functions and classes
- Improvement Continuous integration with Travis CI
- Improvement Code coverage with coveralls
- Improvement More tests
- Change Dropped nose in favor of py.test
- Change Removed unused method Resize.teardown

## <span id="page-31-0"></span>**6.17 0.4.0 (2015-04-28)**

- Feature Adds the setting RESIZE\_NOOP which will just return the passed in image path, as is. This was added to ease the pain of unit testing when Flask-Resize is a part of the project.
- Change Added more tests

### <span id="page-31-1"></span>**6.18 0.3.0 (2015-04-23)**

• Feature Adds the bgcolor option for specifying a background color to apply to the image.

### <span id="page-31-2"></span>**6.19 0.2.5 (2015-03-20)**

• Bugfix Because of a logic error no exception was raised when file to resize didn't exist

### <span id="page-31-3"></span>**6.20 0.2.4 (2015-03-19)**

• Bugfix Fix for pip parse\_requirements syntax change (fixes #6)

### <span id="page-31-4"></span>**6.21 0.2.3 (2015-01-30)**

• Feature Python 3.4 support (might work in other Pythons as well)

### <span id="page-31-5"></span>**6.22 0.2.2 (2014-02-01)**

• Bugfix Placeholders were being regenerated on each page load.

# <span id="page-31-6"></span>**6.23 0.2.1 (2013-12-09)**

• Bugfix Same placeholder reason text was used for all resizes with identical dimensions

### <span id="page-31-7"></span>**6.24 0.2.0 (2013-12-04)**

• Feature Support for generating image placeholders

# <span id="page-32-0"></span>**6.25 0.1.1 (2013-11-09)**

- Bugfix Format argument wasn't respected
- Change Bumped default JPEG quality to 80

# <span id="page-32-1"></span>**6.26 0.1.0 (2013-11-09)**

• Initial version

To-do

# <span id="page-34-1"></span><span id="page-34-0"></span>**7.1 Automatic fitting of placeholder text**

See [issue #7.](https://flask-resize.readthedocs.io/en/latest/changelog.html)

# <span id="page-34-2"></span>**7.2 Support for signals**

Generate images directly instead of when web page is first hit.

About

<span id="page-36-0"></span>Created by [Jacob Magnusson.](https://twitter.com/jacobsvante_)

Python Module Index

<span id="page-38-0"></span>f

flask\_resize.cache, [21](#page-24-0) flask\_resize.configuration, [23](#page-26-0) flask\_resize.constants, [23](#page-26-1) flask\_resize.exc, [24](#page-27-0) flask\_resize.resizing, [17](#page-20-1) flask\_resize.storage, [19](#page-22-0)

### Index

### Symbols

\_\_call\_\_() (flask\_resize.resizing.Resizer method), [17](#page-20-2)

### A

add() (flask\_resize.cache.NoopCache method), [21](#page-24-4) add() (flask\_resize.cache.RedisCache method), [22](#page-25-1) all() (flask\_resize.cache.NoopCache method), [21](#page-24-4) all() (flask\_resize.cache.RedisCache method), [22](#page-25-1)

### B

base\_url (flask\_resize.storage.S3Storage attribute), [20](#page-23-1) Boto3ImportError, [24](#page-27-1)

# C

Cache (class in flask\_resize.cache), [21](#page-24-4) CacheMiss, [24](#page-27-1) CairoSVGImportError, [24](#page-27-1) clear() (flask\_resize.cache.NoopCache method), [22](#page-25-1) clear() (flask\_resize.cache.RedisCache method), [22](#page-25-1) Config (class in flask\_resize.configuration), [23](#page-26-2) create placeholder image() (in module flask resize.resizing), [18](#page-21-0)

# D

DEFAULT\_NAME\_HASHING\_METHOD (in module flask resize.constants), [23](#page-26-2) DEFAULT\_REDIS\_KEY (in module flask resize.constants), [23](#page-26-2) DEFAULT\_TARGET\_DIRECTORY (in module flask resize.constants), [23](#page-26-2) delete() (flask\_resize.storage.FileStorage method), [19](#page-22-2) delete() (flask\_resize.storage.S3Storage method), [20](#page-23-1) delete\_tree() (flask\_resize.storage.FileStorage method), [19](#page-22-2) delete\_tree() (flask\_resize.storage.S3Storage method), [20](#page-23-1) E

EmptyImagePathError, [24](#page-27-1) exists() (flask\_resize.cache.NoopCache method), [22](#page-25-1) exists() (flask\_resize.cache.RedisCache method), [22](#page-25-1) exists() (flask\_resize.storage.FileStorage method), [19](#page-22-2) exists() (flask\_resize.storage.S3Storage method), [20](#page-23-1)

### F

FileStorage (class in flask\_resize.storage), [19](#page-22-2) flask\_resize.cache (module), [21](#page-24-4) flask\_resize.configuration (module), [23](#page-26-2) flask\_resize.constants (module), [23](#page-26-2) flask resize.exc (module), [24](#page-27-1) flask\_resize.resizing (module), [17](#page-20-2) flask\_resize.storage (module), [19](#page-22-2) format\_to\_ext() (in module flask\_resize.resizing), [18](#page-21-0) from\_dict() (flask\_resize.configuration.Config class method), [23](#page-26-2)

# G

GenerateInProgress, [24](#page-27-1) get() (flask\_resize.storage.FileStorage method), [19](#page-22-2) get() (flask\_resize.storage.S3Storage method), [21](#page-24-4)

## I

image\_data() (in module flask\_resize.resizing), [18](#page-21-0) ImageNotFoundError, [24](#page-27-1) init\_app() (flask\_resize.resizing.Resize method), [17](#page-20-2) InvalidDimensionsError, [24](#page-27-1) InvalidResizeSettingError, [24](#page-27-1)

### J

JPEG (in module flask\_resize.constants), [23](#page-26-2)

### L

list\_tree() (flask\_resize.storage.FileStorage method), [19](#page-22-2) list\_tree() (flask\_resize.storage.S3Storage method), [21](#page-24-4)

### M

make() (in module flask\_resize.cache), [23](#page-26-2) make() (in module flask resize.storage), [21](#page-24-4) make\_opaque() (in module flask\_resize.resizing), [19](#page-22-2) make\_resizer() (in module flask\_resize.resizing), [19](#page-22-2) MissingDimensionsError, [24](#page-27-1)

## N

NoopCache (class in flask\_resize.cache), [21](#page-24-4)

## P

PNG (in module flask\_resize.constants), [23](#page-26-2)

# R

RedisCache (class in flask\_resize.cache), [22](#page-25-1) RedisImportError, [24](#page-27-1) remove() (flask\_resize.cache.NoopCache method), [22](#page-25-1) remove() (flask\_resize.cache.RedisCache method), [22](#page-25-1) Resize (class in flask\_resize.resizing), [17](#page-20-2) Resizer (class in flask\_resize.resizing), [17](#page-20-2)

# S

S3Storage (class in flask\_resize.storage), [20](#page-23-1) save() (flask\_resize.storage.FileStorage method), [20](#page-23-1) save() (flask\_resize.storage.S3Storage method), [21](#page-24-4) Storage (class in flask\_resize.storage), [21](#page-24-4) SUPPORTED\_OUTPUT\_FILE\_FORMATS (in module flask\_resize.constants), [24](#page-27-1) SVG (in module flask\_resize.constants), [24](#page-27-1)

## T

transaction() (flask\_resize.cache.NoopCache method), [22](#page-25-1) transaction() (flask\_resize.cache.RedisCache method), [23](#page-26-2)

### U

UnsupportedImageFormatError, [24](#page-27-1)